rdrr.io Q Find an R package 📄 R language docs 🕨 Run R in your browser 🛛 🛓 R Notebooks

Home / CRAN / mitools / pisamaths: Maths Performance Data from the PISA 2012 survey in New...

# pisamaths: Maths Performance Data from the PISA 2012 survey in New...

In mitools: Tools for Multiple Imputation of Missing Data

Description Usage Format Source References Examples

## Description

Data on maths performance, gender, some problem-solving variables and some school resource variables. This is actually a weighted survey: see withPV.survey.design in the survey package for a better analyis.

## Usage

1

data("pisamaths")

## Format

A data frame with 4291 observations on the following 26 variables.

```
SCHOOLID
       School ID
  CNT
       Country id: a factor with levels New Zealand
  STRATUM
       a factor with levels NZL0101 NZL0102 NZL0202 NZL0203
  OECD
       Is the country in the OECD?
  STIDSTD
       Student ID
  ST04001
       Gender: a factor with levels Female Male
  ST14002
       Mother has university qualifications No Yes
  ST18002
       Father has university qualifications No Yes
  MATHEFF
       Mathematics Self-Efficacy: numeric vector
  OPENPS
       Mathematics Self-Efficacy: numeric vector
  PV1MATH, PV2MATH, PV3MATH, PV4MATH, PV5MATH
       'Plausible values' (multiple imputations) for maths performance
  W FSTUWT
       Design weight for student
  SC35Q02
https://rdrr.io/cran/mitools/man/pisamaths.html
```

1/3

27/07/2019

pisamaths: Maths Performance Data from the PISA 2012 survey in New ... in mitools: Tools for Multiple Imputation of Missing Data

A R Notebooks

Does the school group maths students: a factor with levels No ability grouping between any classes One of these forms of ability grouping between classes for s One of these forms of ability grouping for all classes

**SMRATIO** 

Number of students per maths teacher

W\_FSCHWT

Design weight for school

condwt

Design weight for student given school

# Source

A subset extracted from the PISA2012lite R package, https://github.com/pbiecek/PISA2012lite

# References

OECD (2013) PISA 2012 Assessment and Analytical Framework: Mathematics, Reading, Science, Problem Solving and Financial Literacy. OECD Publishing.

# **Examples**

| 1 | data(pisamaths)                                                                                  |
|---|--------------------------------------------------------------------------------------------------|
| 2 | magne with DV(1 ist (mathe DV(1MATH, DV(2MATH, DV(2MATH, DV(4MATH, DV(EMATH)))) data missmaths   |
| 5 | <pre>means&lt;-withPV(list(maths~PV1MATH+PV2MATH+PV3MATH+PV4MATH+PV5MATH), data=pisamaths,</pre> |
| 4 | action= quote(by(maths, ST04Q01, mean)),                                                         |
| 5 | means                                                                                            |
| 6 |                                                                                                  |
| 7 | models<-withPV(list(maths~PV1MATH+PV2MATH+PV3MATH+PV4MATH+PV5MATH), data=pisamaths,              |
| 8 | action= quote(lm(maths~ST04Q01*PCGIRLS)),                                                        |
| 9 | <pre>summary(MIcombine(models))</pre>                                                            |
|   |                                                                                                  |

Run this example Create a free Jupyter Notebook

Embed on your website

mitools documentation built on May 2, 2019, 8:52 a.m.

# Related to pisamaths in mitools...

| rdrr.io | <b>Q</b> Find an R package | R language docs | Run R in your browser | A R Notebooks |
|---------|----------------------------|-----------------|-----------------------|---------------|
|         |                            |                 |                       |               |

### mitools index

smi 🖪

Related packages

ECctmc: Simulation from Endpoint-Conditioned Continuous Time Markov Chains MLML2R: Maximum Likelihood Estimation of DNA Methylation and Hydroxymethylation Proportions Nippon: Japanese Utility Functions and Data doex: The One-Way Heteroscedastic ANOVA Tests WgtEff: Functions for Weighting Effects

## **R** Package Documentation

rdrr.io home R language documentation Run R code online Create free R Jupyter Notebooks

#### **Browse R Packages**

CRAN packages Bioconductor packages R-Forge packages GitHub packages

#### We want your feedback!

Note that we can't provide technical support on individual packages. You should contact the package authors for that.

- ✓ Tweet to @rdrrHQ
- O GitHub issue tracker
- ☑ ian@mutexlabs.com

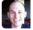

Personal blog